## **ARTION TELE** HIGH POINT UNIVERSITY Premier Life Skills University"

## *Office of Student Financial Planning*

*Drawer #49 One University Parkway High Point, NC 27268 Phone (336) 841-9124; Fax (336) 841-4649 Room 100 of Roberts Hall*

## **2021 - 2022 Federal Subsidized/Unsubsidized Loan(s) Form**

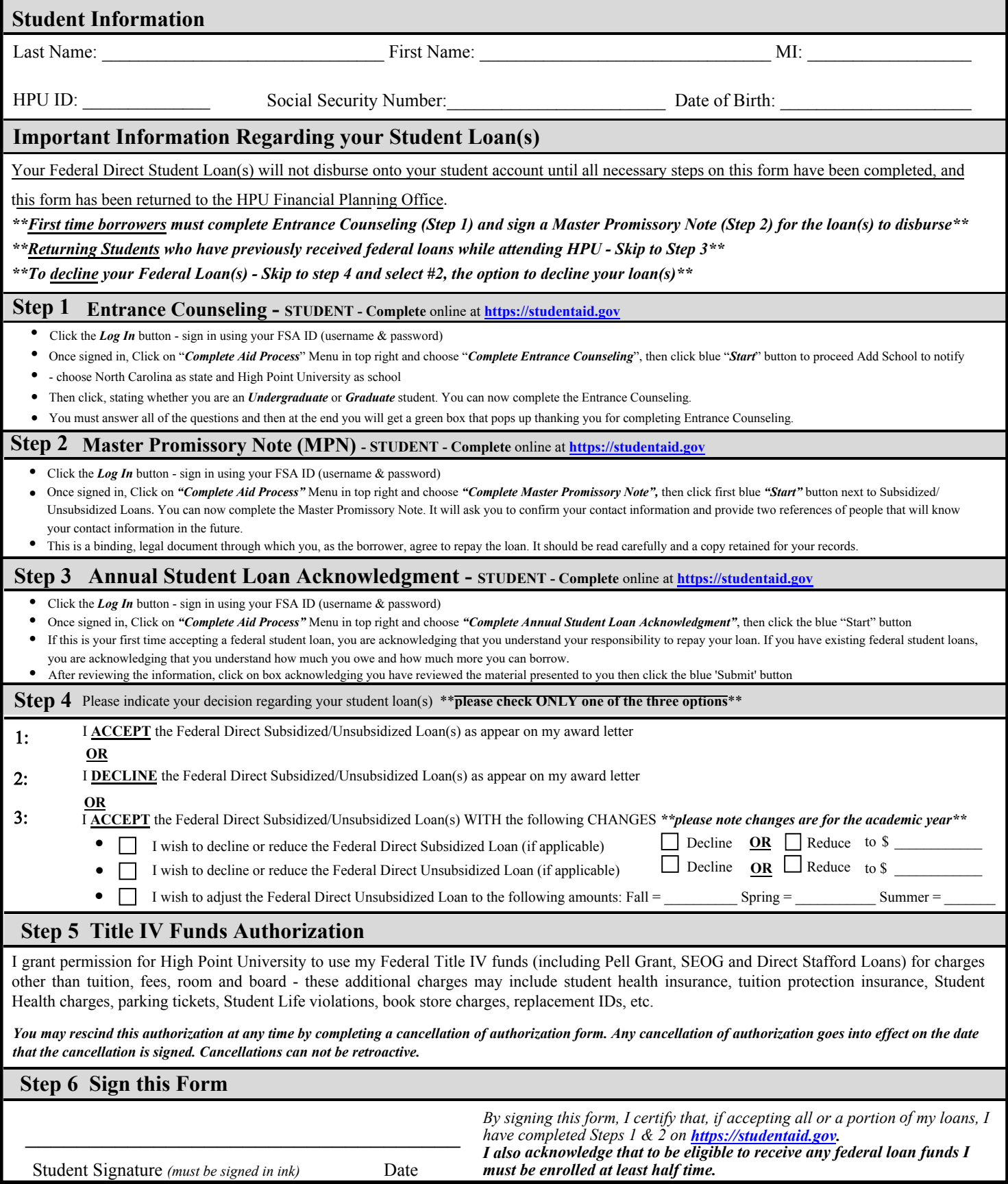